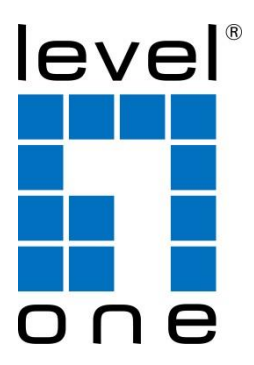

# **PLI-4052 500Mbps Powerline Adapter User Manual**

**V1. 0\_20170628**

## **Table of Contents**

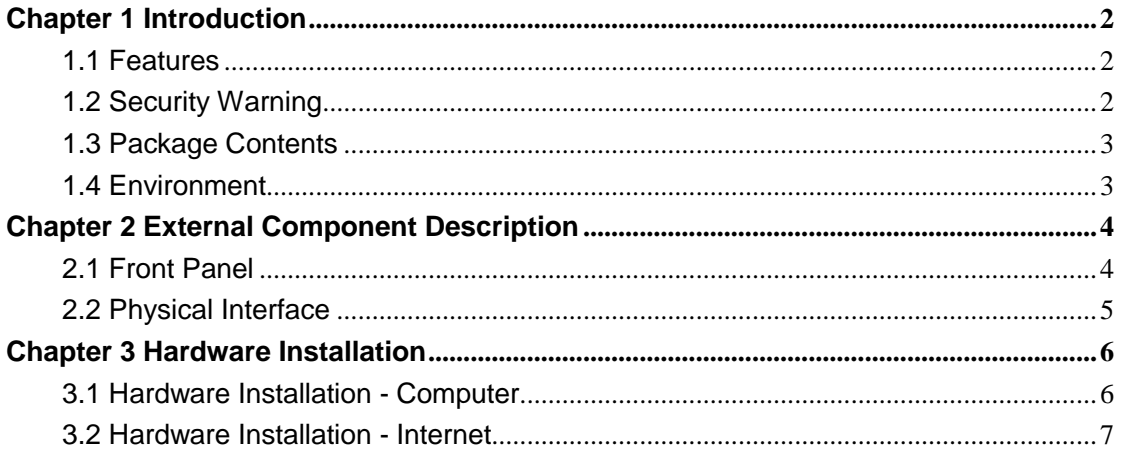

## <span id="page-2-0"></span>**Chapter 1 Introduction**

Congratulations on your purchase of this outstanding Powerline Adapter. The device is 500Mbps Powerline Adapter, it turns you existing powerline into a high speed network with no need for wire or drilling. No configuration required, simply plug you adapters into you power sockets and you can establish infrastructure in a flash. With a speed of up to 500Mbps, it is a great choice for an easy to build multimedia entertainment network.

#### <span id="page-2-1"></span>**1.1 Features**

- $\triangleright$  Data transfer rate up to 500Mbps over electrical wires, ideal for HD video streaming
- $\triangleright$  No new wires or drilling required, just using existing electrical wires
- $\triangleright$  Up to 300 meters range over the household power circuit for better performance through wall or across floors
- $\triangleright$  Power-Saving Mode automatically reduces power consumption by up to 85%
- <span id="page-2-2"></span>ED indicators for monitoring Power, PLC, Ethernet

### **1.2 Security Warning**

- $\triangleright$  Your Powerline Adapter should be placed in a safe and secure location. To ensure proper operation, please keep the unit away from water and other damaging elements. Please read user manual thoroughly before you install the device.
- $\triangleright$  Please follow all warnings and instructions marked on the product.
- $\triangleright$  Please do not try to open or repair the device yourself, it may expose you to dangerous high voltage and other risks.
- $\triangleright$  Do not place the device in a damp or humid location, i.e. a bathroom.
- $\triangleright$  Do not operation this product near water.
- $\triangleright$  Do not obstruct this product ventilation slots, as insufficient airflow may harm this product.
- $\triangleright$  The device should be placed in a sheltered and non-slip location within a temperature range of 0 to +40 Celsius degree.
- $\triangleright$  This product should never be placed near or over a radiator, or a heat register.
- $\triangleright$  Since the 500Mbps Powerline Adapter product sends data over the Powerline, it is recommended that you plug directly into wall socket (100V ~ 240V AC). Do not use an extension cord between this product and the AC power source.
- $\triangleright$  This product relies on the building's electrical installation for short-circuit (over current) protection.
- $\triangleright$  For pluggable equipment, the socket-outlet shall be installed near the equipment and shall be easily accessible.
- $\triangleright$  Unplug from the wall socket before cleaning. Use a damp cloth for cleaning. Do not use liquid cleaners or aerosol cleaners.

### <span id="page-3-0"></span>**1.3 Package Contents**

Please make sure you have the following in the box, if anything is missing, please contact your vendor.

- > 500Mbps Powerline Adapter
- User Manual
- RJ-45 Network Cable
- <span id="page-3-1"></span>Warranty Card

### **1.4 Environment**

- Operating Temperature: 0℃~40℃
- Storage Temperature: -10℃~70℃
- Operating Humidity: 10%~90% non-condensing
- Storage humidity: 5%~90% non-condensing

## <span id="page-4-0"></span>**Chapter 2 External Component Description**

### <span id="page-4-1"></span>**2.1 Front Panel**

The front panel provides LED's for device status. Refer to the following table for the meaning of each feature.

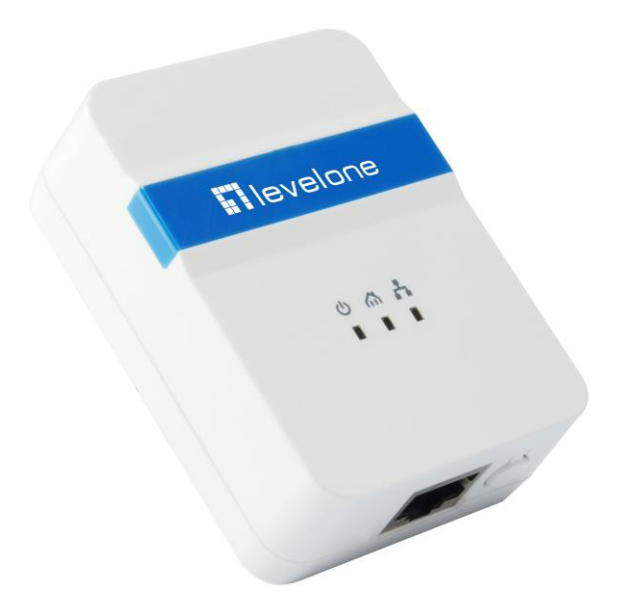

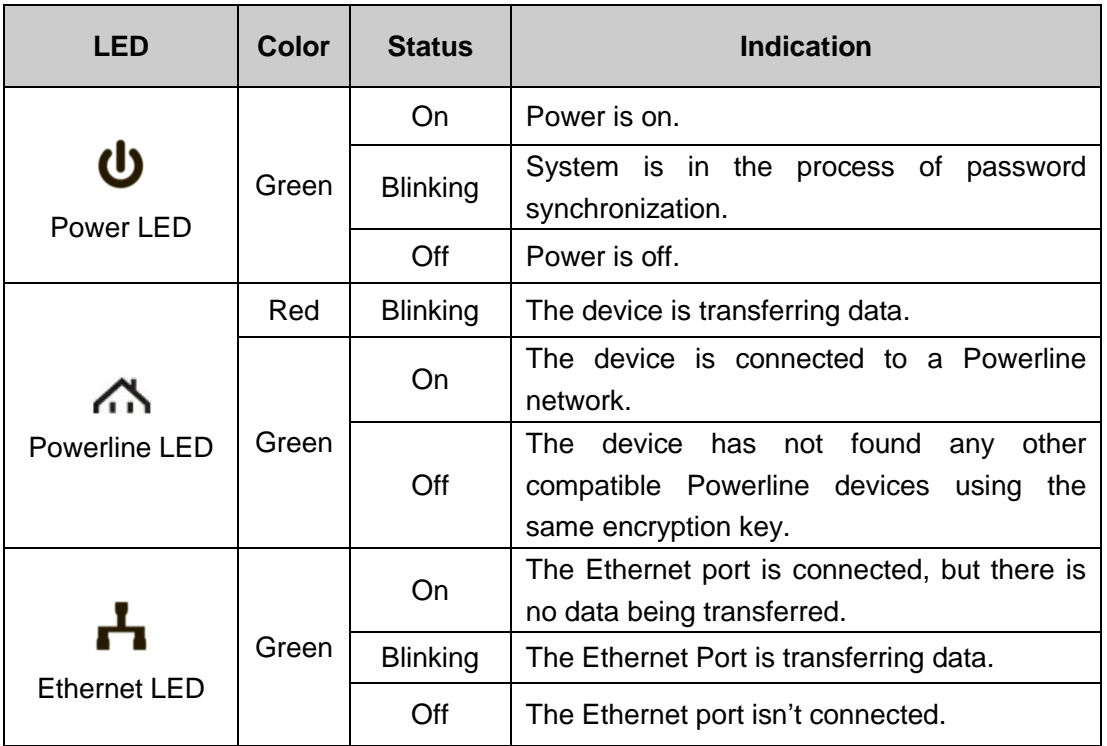

### <span id="page-5-0"></span>**2.2 Physical Interface**

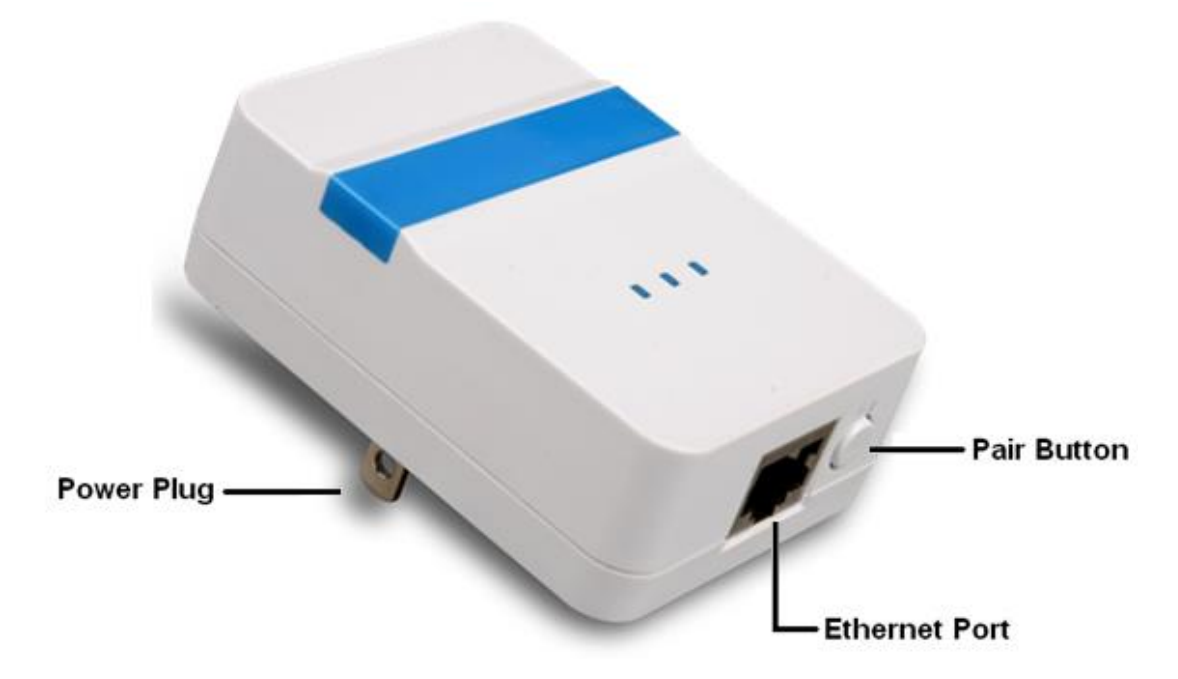

There are three physical interfaces on this Powerline Adapter.

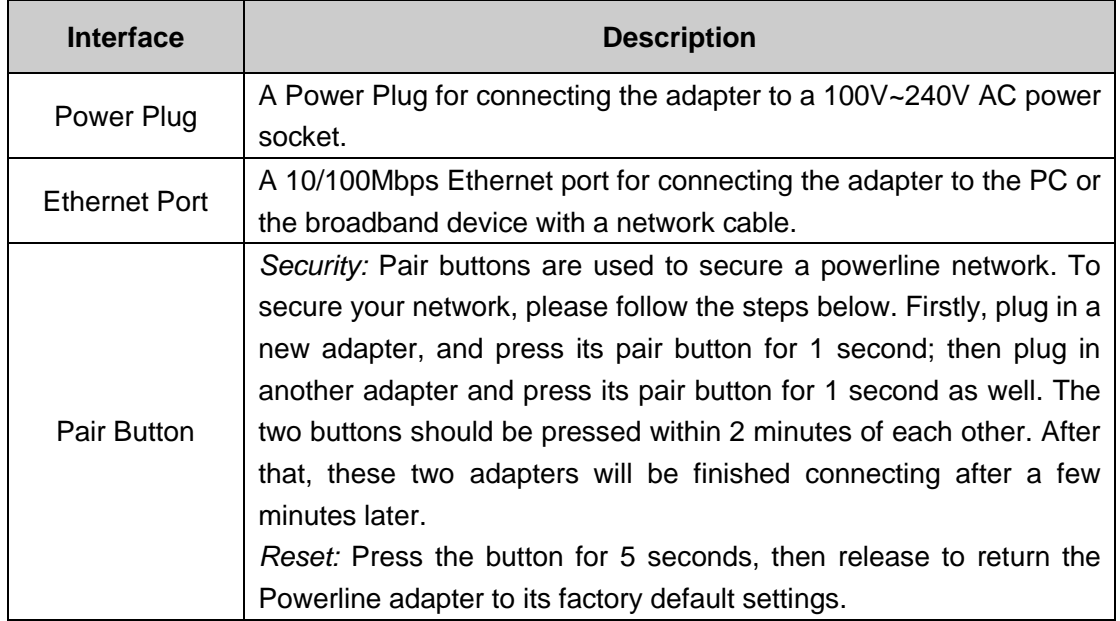

## <span id="page-6-0"></span>**Chapter 3 Hardware Installation**

To ensure the optimum performance of the Powerline Adapter and significantly improve the transmission of the network, we recommend that you comply with the following connection rule:

Plug the Powerline Adapter directly into a wall socket but not the multiple sockets.

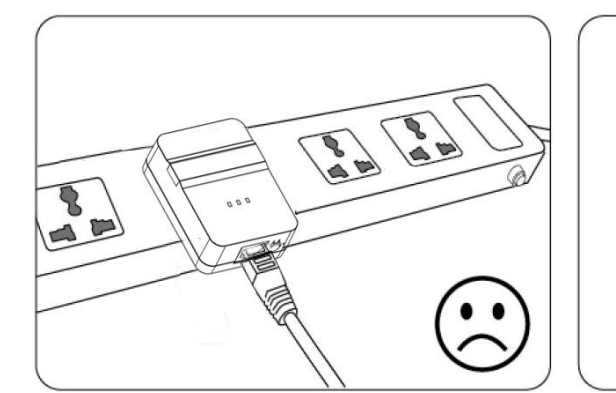

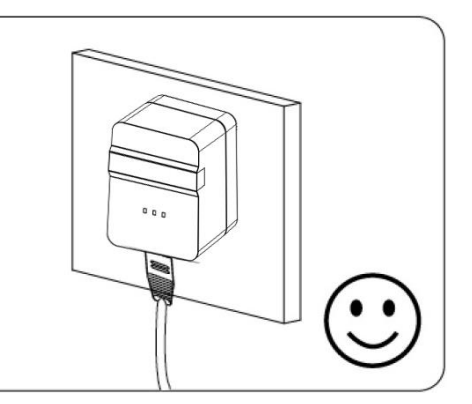

### <span id="page-6-1"></span>**3.1 Hardware Installation - Computer**

For those computers you wish to be networked by Powerline Adapter, each of the computers must be properly connected with a Powerline Adapter through an Ethernet (RJ-45) cable.

**Following are the steps to properly connect the Powerline Adapter to your computer:**

- 1. Use the supplied Category 5 Ethernet cable to connect Powerline Adatper and your PC's Ethernet port.
- 2. Plug the Powerline Adapter to power outlet.
- 3. The Power LED indicator will light on after plugging.

#### **The hardware connection mechanism is show below:**

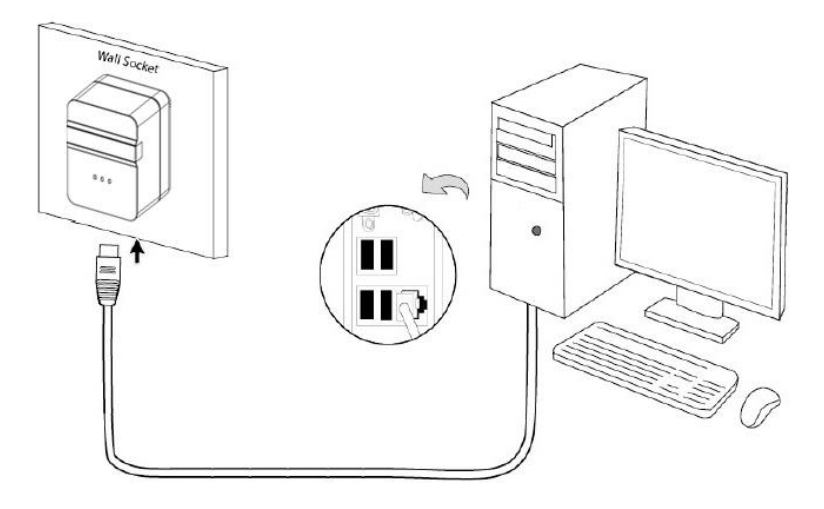

#### <span id="page-7-0"></span>**3.2 Hardware Installation - Internet**

This section describes how to connect the Powerline Adapter into your existing ADSL broadband connection via ADSL Ethernet port.

#### **Follow the procedures described below to connect the Powerline Adapter to your ADSL broadband connection:**

- 1. Connect the provided Ethernet (RJ-45) cable to the Powerline Adapter's Ethernet port.
- 2. Connect the other end of the Ethernet (RJ-45) cable to an available Ethernet port of your ADSL broadband Router.
- 3. Plug the Powerline Adapter into a wall socket next to the computer.
- 4. Turn on your computer.
- 5. For the first connection, press the Powerline Adapter's pair button for 1 second, then plug in another adapter and press its pair button for 1 seconds as well. The two buttons should be pressed within 2 minutes of each other. After that, these two adapters will be finished connecting after a few minutes later.
- 6. Check and confirm that the Power LED, Powerline LED(Green) and Ethernet LED on the Powerline Adapter are ON.
- 7. The Ethernet LED and Powerline LED(Red) indicator starts blinking when the data communicaton proceeds on Ethernet.

#### **The hardware connection mechanism is shown below:**

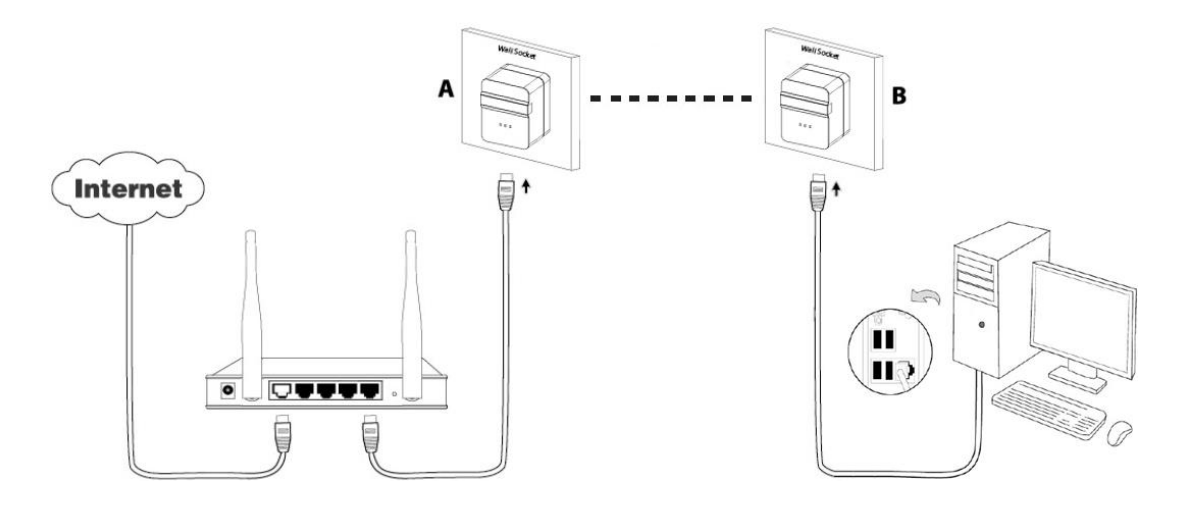